Der Titel des vorliegenden Beitrages wird bei den meisten Lesern vermutlich Assoziationen mit Roulette oder Black Jack hervorrufen. Allerdings haben das heutige Thema und die Spieltische nur den Namen der bekannten Spielstadt Monte Carlo gemeinsam. Bei der Monte Carlo Simulation handelt es sich um eine Methode, die vor allem in den letzten Jahren durch die Steigerung der Leistungsfähigkeit von Computern im Bereich der quantitativen Risikoanalyse zum Einsatz kommt.

# **Monte Carlo Simulation (Grundlagen)**

Die Monte Carlo Methode ist ein Verfahren, das durch die Simulation von statistischen Experimenten und deren Auswertung mittels EDV eine Vielzahl von Problemen oder Fragestellungen lösen kann.

Im Rahmen dieser kleinen Beitragsreihe werden verschiedene Einsatzmöglichkeiten der Monte Carlo Methode aufgezeigt. Schwerpunkt der Betrachtungen wird dabei im Bereich der quantitativen Risikoanalyse liegen. Hier ist vor allem der Einsatz der Methode zur Berechnung des Value at Risk (VaR) zu nennen. Die VaR-Methode zur Bestimmung des Risikomaßes eines Portfolios ist vor allem durch das Programm Risk Metrics von J.P.Morgan bekannt geworden.

Die Monte Carlo Methode kann allerdings auch für zahlreiche andere Fragestellungen eingesetzt werden. So kann man die Methode verwenden um Fondsergebnisse oder Handelssystemergebnisse zu vergleichen oder aber auch den fairen Wert einer Option zu berechnen.

Hierzu ist es allerdings notwendig, zunächst das Grundprinzip des Verfahrens näher zu erläutern. Dabei spielen die Begriffe Verteilungsfunktion, Zufallszahlen und Simulation eine wichtige Rolle.

### **Historisches**

Benannt ist diese Methode nach der Stadt Monte Carlo mit seinen Spielcasinos und Roulettspielen, die simple Formen von Zufallsgeneratoren sind. Roulette kann als "Ziehen von Zufallszahlen" aufgefasst werden. Es handelt sich hierbei um ein statisches Spiel, d.h., die Wahrscheinlichkeit für eine bestimmte Zahl ist unabhängig von dem Ausgang des vorangegangenen Ereignisses. Außerdem ist die Wahrscheinlichkeit für jedes Ereignis gleich groß und bekannt.

Bereits in der zweiten Hälfte des 19. Jahrhunderts wurde die Zahl PI durch zufälliges Werfen einer Nadel auf liniertes Papier errechnet. Aber die ersten systematischen Forschungen auf dem Gebiet der Monte Carlo Simulation wurden erst während des zweiten Weltkrieges betrieben. In dieser Zeit stieg der Bedarf an Simulationen drastisch an, da neue Fragestellungen aufgeworfen wurden, die nicht durch konkrete Experimente lösbar waren. Seit dem Jahr 1944 spricht man offiziell von Monte Carlo Methoden.

## **Grundprinzip**

Das Grundprinzip der Monte Carlo Methode im Finanzbereich ist recht einfach. Man generiert eine große Anzahl von Marktszenarien. Dabei werden bei jedem Durchlauf Unsicherheiten berücksichtigt, die mit Hilfe des Computers erzeugt werden. Für jedes Szenario wird ein Wert errechnet und aufgezeichnet. Mit zunehmender Anzahl an Durchläufen werden die Ergebnisse immer besser und es lassen sich immer genauere Aussagen über entsprechende Konsequenzen treffen, da die errechneten Werte eine Wahrscheinlichkeitsverteilung für den gesuchten Wert ergeben. Die Qualität des Ergebnisses ist abhängig von der Anzahl der Durchläufe. Eine gängige Zahl liegt im Bereich von 10.000 Wiederholungen.

Mit der Monte Carlo Methode lassen sich zwei große Problemgruppen bearbeiten:

- Probleme deterministischer Natur. Dies sind Probleme, die eine eindeutige Lösung haben, wie z.B. die Berechnung der Zahl PI oder die Lösung von Integralen.
- Probleme stochastischer Natur. Dies sind Probleme, deren Lösung zufällig ist, wie z.B. die Renditeverteilung eines auf ein Portfolio angewendeten Handelssystems.

### **Berechnung der Zahl PI**

Es ist notwendig zunächst das Wesen von Monte Carlo Simulationen klar zu verstehen, bevor man versucht, die Methode anzuwenden. Deshalb wird anhand eines sehr einfachen Beispiels die Idee der Monte Carlo Simulation vorgestellt, bevor auf Anwendungen in der Finanzwelt eingegangen wird.

Zunächst hat man eine Funktion, deren Integral (dies ist gleichbedeutend mit der Fläche unterhalb der Funktion) man in einem bestimmten Intervall ermitteln möchte. Im dargestellten Fall des Einheitskreises (der Radius beträgt 1) lautet die Funktion  $x^2+y^2=1$ . Hierzu generiert man zufällige Koordinaten in x- und y- Richtung. Die Punkte, die sich unterhalb der Funktion befinden, definiert man als Treffer (siehe Bild 1). Die Bedingung hierfür lautet:  $x^2+y^2 < 1$ . Bildet man nun das Verhältnis zwischen Anzahl der Treffer und Gesamtanzahl der Punkte im Einheitsquadrat, so erhält man eine Abschätzung für die Größe der Fläche unterhalb der Funktion. Da die Fläche eines Viertelkreises berechnet wurde, muss das Ergebnis noch mit vier multipliziert werden, um zu einem Schätzwert für die Zahl PI zu gelangen. Die Genauigkeit des Schätzwertes für PI steigt mit der Anzahl der Versuche. Denn nach dem zentralen Grenzwertsatz nach Bernoulli konvergiert die relative Häufigkeit der Treffer mit wachsendem Stichprobenumfang gegen deren Wahrscheinlichkeit.

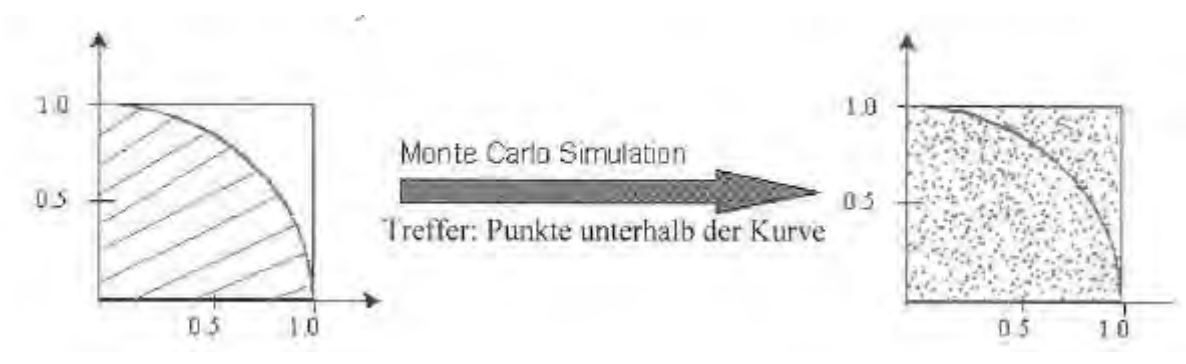

**Bild 1: Berechnung der Zahl PI**

#### **Zufallszahlen**

Das entscheidende an der beschriebenen Vorgehensweise zur Berechnung der Zahl PI war die Generierung der zufälligen x,y- Paare. Wichtig ist, dass die Ereignisse "hinreichend zufällig" sind und dass ihre Wahrscheinlichkeitsverteilung bekannt ist.

Zur Erzeugung von Zufallszahlen gibt es verschiedene Methoden. Erzeugt man Zufallszahlen mit Hilfe eines Roulettetisches, dann hat man zwar "saubere" Daten, aber die Anzahl ist doch relativ gering. In der Praxis werden Zufallszahlen nach dem "arithmetischen" Verfahren mit Hilfe des Computers generiert. Bei dieser Methode werden die Zufallszahlen mit bestimmten Funktionen bzw. Algorithmen erzeugt. Daher nennt man diese Zufallszahlen auch "Pseudozufallszahlen". Würde man bei diesen Funktionen immer den gleichen Startwert einsetzen, dann würde man auch immer die gleichen Zufallszahlen erhalten. Deshalb benutzt man bei diesem Verfahren meistens ein paar echte Zufallszahlen als Startwerte.

#### **Verteilung**

Ein zentrales Problem bei Fragestellungen im Bereich der Risikoanalyse oder Optionspreisbestimmung ist die Annahme einer bestimmten Renditeverteilung. Am einfachsten ist es, eine Normalverteilung zu unterstellen (Bild 2).

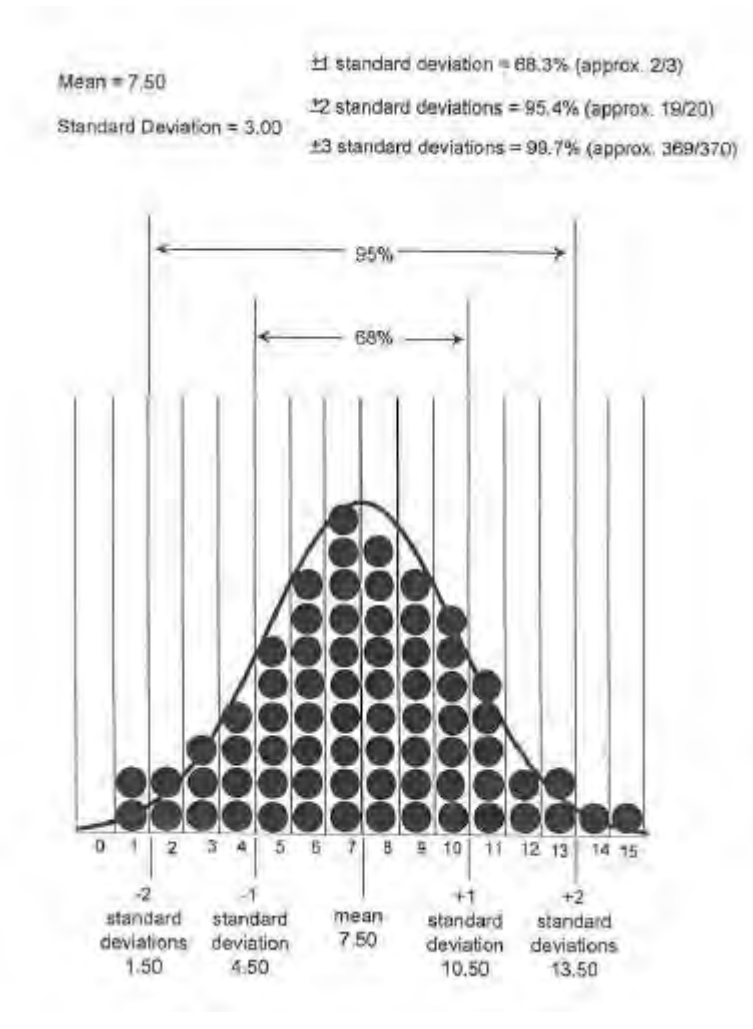

**Bild 2: Standardnormalverteilung**

Die Annahme normalverteilter Renditen bedeutet, dass negative und positive Renditen symmetrisch um einen Mittelwert (mean) auftreten. In Bild 2 ist zu erkennen, dass bei Annahme der Normalverteilung von Renditen 68.3% aller Renditeausprägungen in ein Intervall +/- 1 Standardabweichung um den Mittelwert auftreten, 95.4 % der Renditeausprägungen in den Bereich +/- 2 Standardabweichungen um den Mittelwert usw.

Geht man davon aus, dass Preisveränderungen kontinuierlich stattfinden, dann führt dies zur logarithmischen Normalverteilung (Lognormalverteilung, Bild 3). Diese Kurve ist gegenüber der Normalverteilung nach rechts verschoben, was der Tatsache Rechnung trägt, dass Preissteigerungen absolut gesehen größer ausfallen.

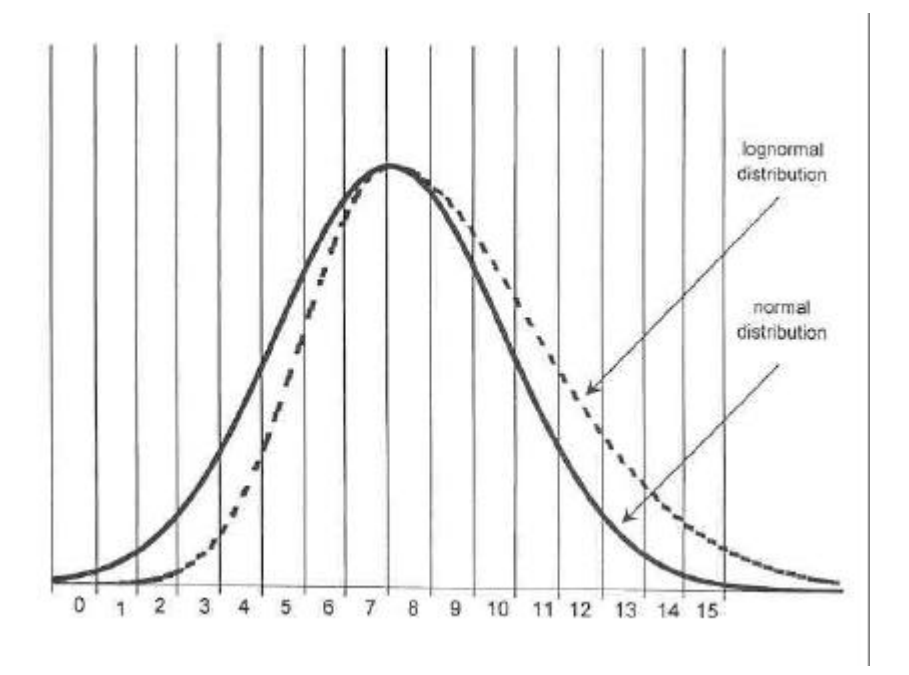

**Bild 3: Lognormalverteilung**

In der Realität sind die getroffenen Annahmen in dieser Form nicht vorzufinden. Untersuchungen haben ergeben, dass man bei Renditen von schiefen und gewölbten Verteilungen ausgehen muss.

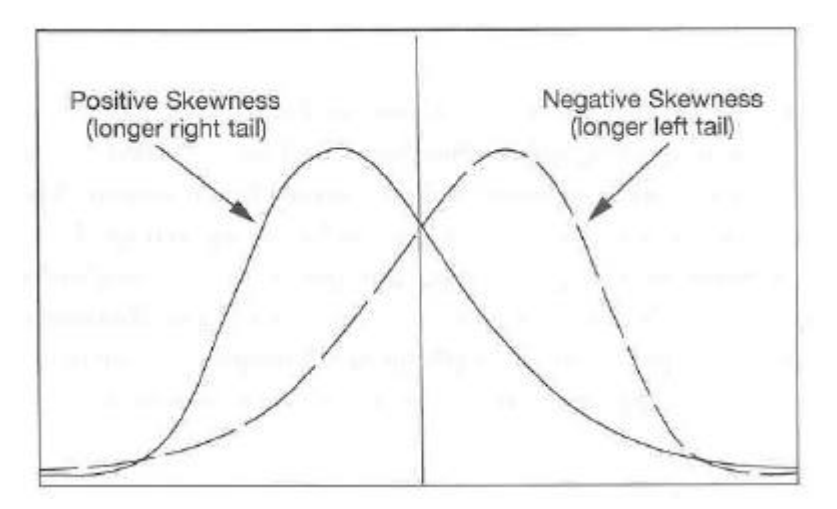

**Bild 4: Schiefe (Skewness)**

Unter der Schiefe (Skewness) einer Verteilung ist zu verstehen, dass die Renditeausprägungen asymmetrisch um den Mittelwert verteilt sind. Dabei unterscheidet man zwischen rechts- und linksschiefer Verteilung. Wichtig dabei ist, dass nicht nur der Scheitelpunkt der Verteilung verschoben ist, sondern dass das auf der anderen Seite des Mittelwertes liegende Ende der Verteilung "dicker" ist (fat tails). Dies bedeutet bei einer rechtsschiefen Verteilung (positive Skewness), dass extrem positive Rendite wesentlich häufiger auftreten, als dies die Normalverteilung vermuten lassen würde. Bei einer linksschiefen Verteilung (negative Skewness) gilt diese Aussage entsprechend für negative Renditen.

Ein weiter beobachtetes Phänomen ist die Wölbung (Kurtosis) von Renditeverteilungen (Bild 5).

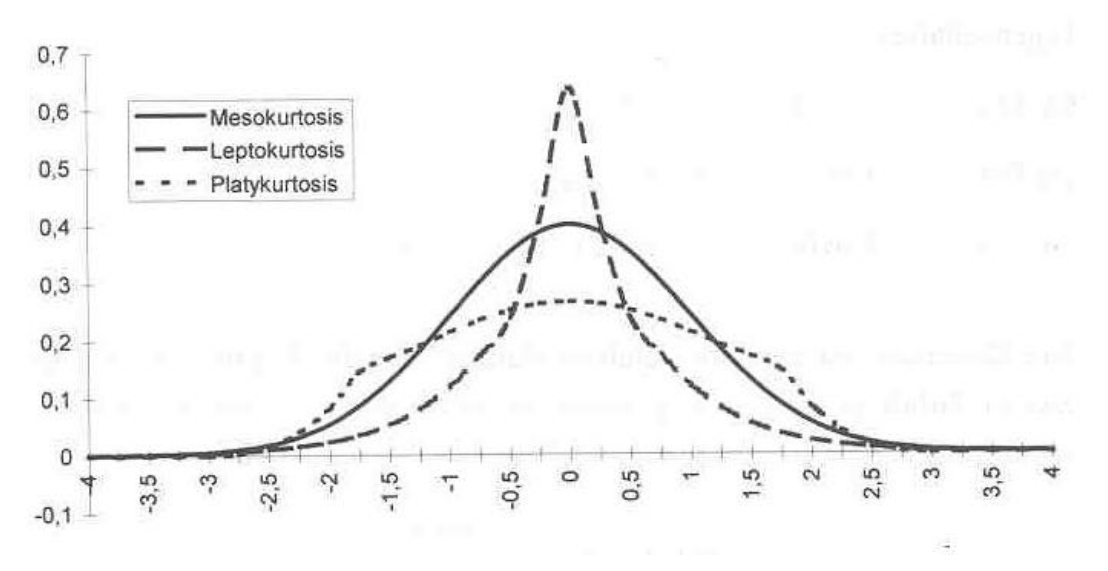

**Bild 5: Wölbung (Kurtosis)**

Bei den in Bild 5 dargestellten Ausprägungen entspricht die Leptokurtosis einer eher geringen Volatilität, während die Platykurtosis einer eher hohen Volatilität entspricht. Dies bedeutet in der Praxis, dass bei leptokurtosisch gewölbten Renditeverteilungen - diese treten vor allem bei Aktien auf - tägliche Rendite um den Mittelwert wesentlich häufiger sind als bei der Annahme einer Normalverteilung. Gleichzeitig sind aber auch wesentlich häufiger extreme Kursausschläge, sowohl im positiven als auch im negativen Bereich zu beobachten.

### **Vorgehensweise bei der Monte Carlo Simulation**

Die Wahrscheinlichkeit des Auftretens eines zufälligen Ereignisses, wie z.B. Aktienkursen, lässt sich nach seinen Verteilungsgesetzen errechnen. Diese Gesetze sind aber in aller Regel nicht bekannt. Die Monte Carlo Methode bietet die Möglichkeit, diese stochastischen Probleme zu simulieren, wobei mit Hilfe von Zufallszahlen künstliche bzw. zufällige Stichproben erzeugt werden, die jedes gewünschte Verteilungsgesetz nachbilden können.

Die Durchführung der einzelnen Schritte bei der Monte Carlo Simulation sind nochmals in Tabelle 1 dargestellt. Dabei werden die einzelnen Schritte am Beispiel zur Berechnung der Zahl PI erläutert.

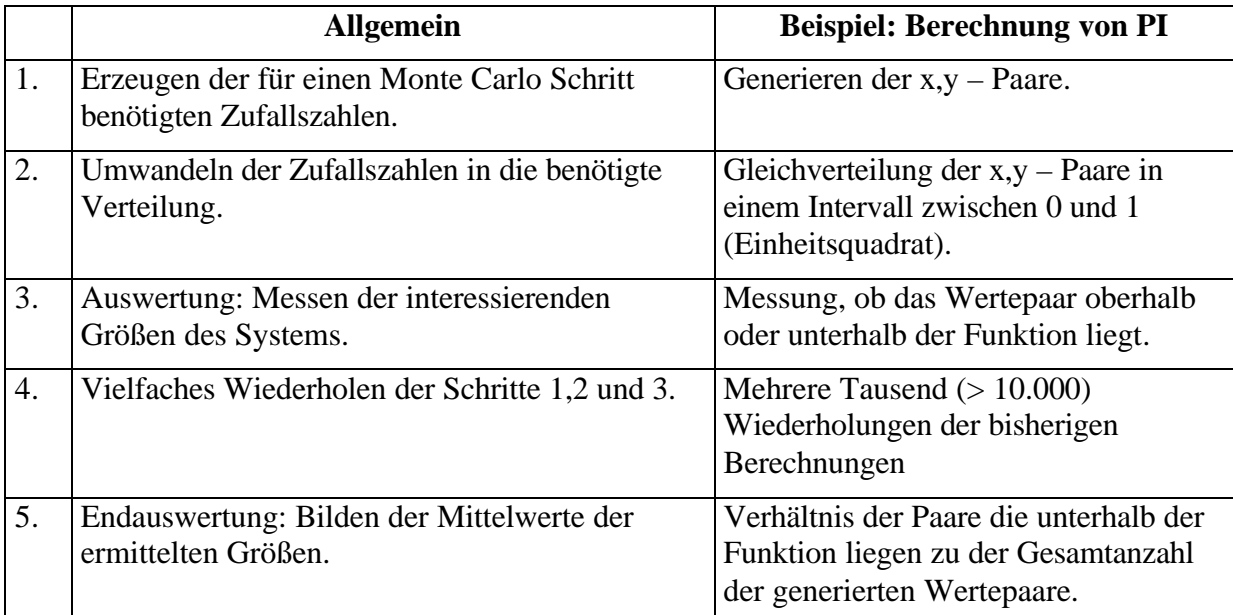

**Tabelle 1: Vorgehensweise bei der Monte Carlo Simulation**

#### **Zusammenfassung und Ausblick**

Im vorliegenden Beitrag wurden zunächst die Grundlagen der Monte Carlo Simulation erläutert. Hierzu gehört vor allem ein Verständnis um die Notwendigkeit von Verteilungsannahmen als zentrales Problem bei Simulationen im Bereich der quantitativen Risikoanalyse.

In weiteren Beiträgen werden praktische Beispiele zur Quantifizierung des Risikos einer Investition, zur Berechnung des minimalen Startkapitals einer Investition, zur Vergleichbarkeit von Handelsergebnissen und zur Optionspreisbestimmung beschrieben. Dank der Leistungsfähigkeit der heutigen Computer ist die Durchführung von Monte Carlo Simulationen mit relativ geringem Aufwand darstellbar.

Rudolf Wittmer www.whs-gmbh.de